## **DAFTAR ISI**

<span id="page-0-0"></span>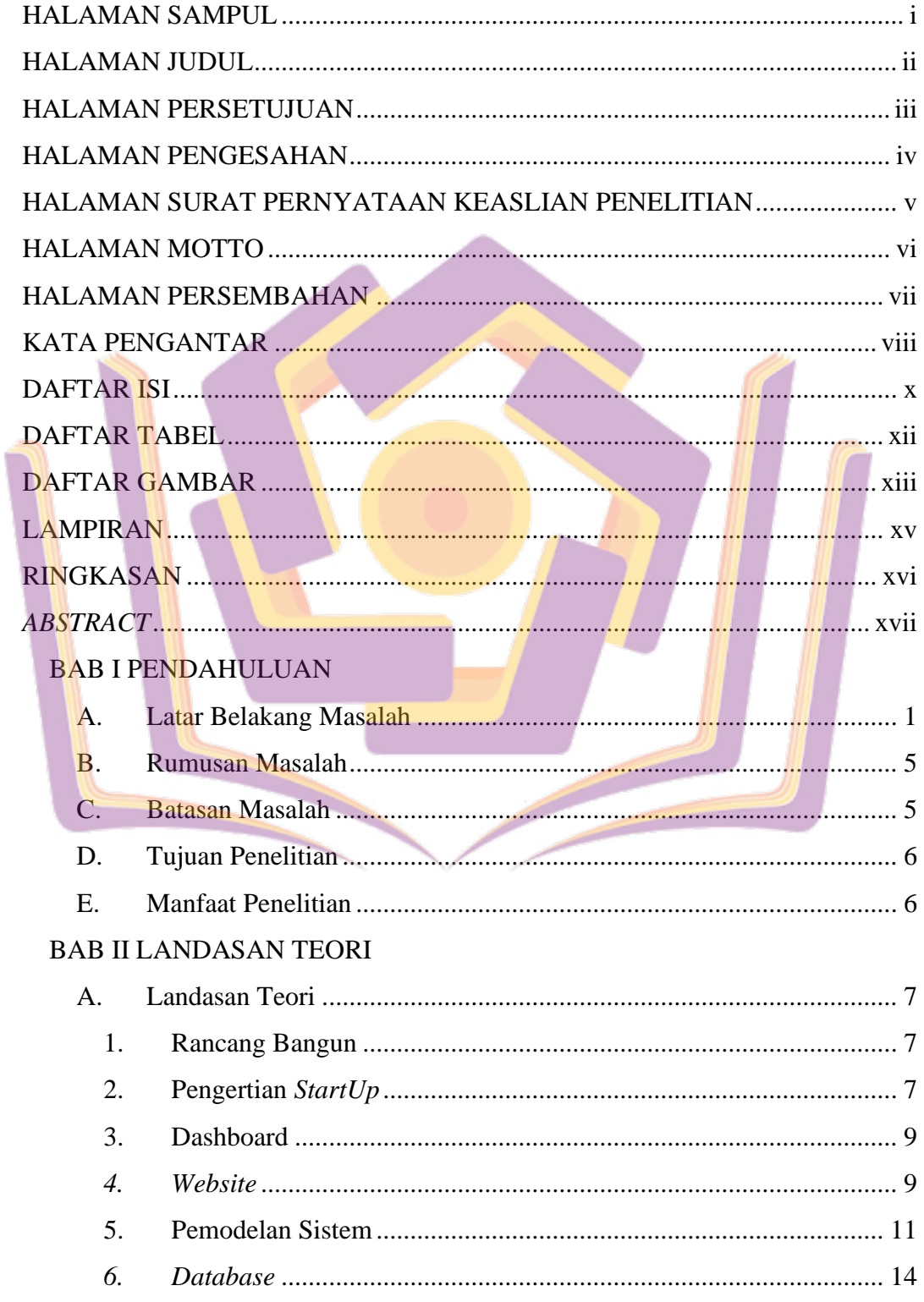

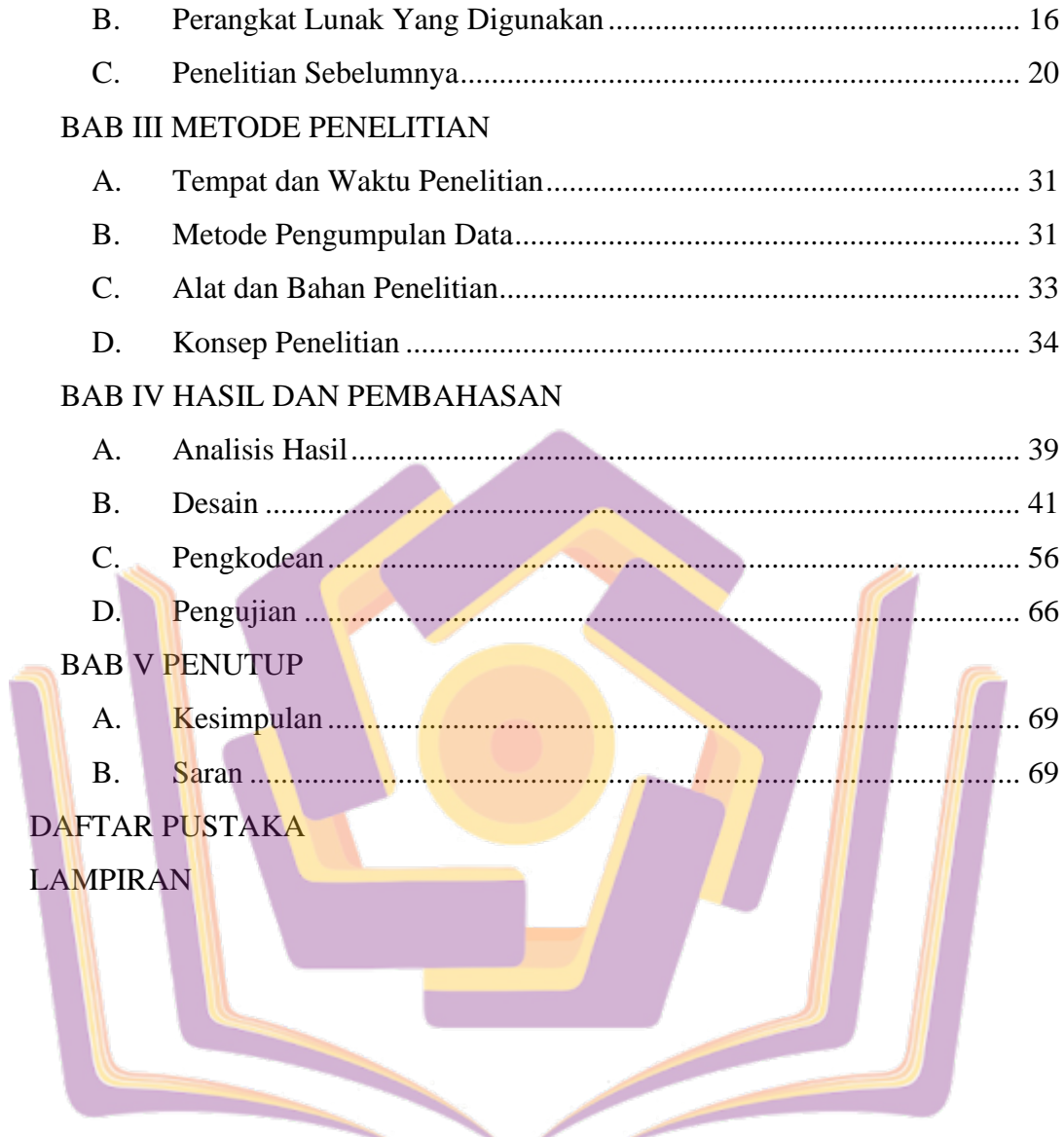

## **DAFTAR TABEL**

<span id="page-2-0"></span>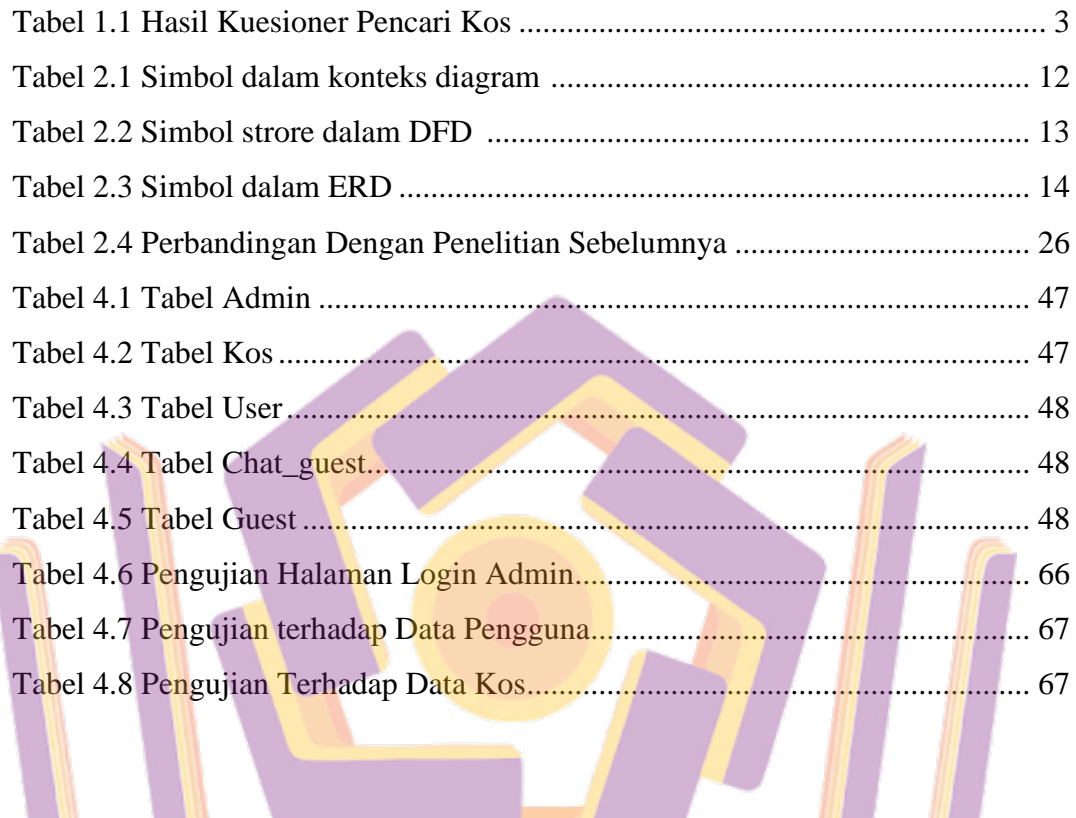

**Contract Contract Contract Contract Contract Contract Contract Contract Contract Contract Contract Contract Contract Contract Contract Contract Contract Contract Contract Contract Contract Contract Contract Contract Contr** 

Í

## <span id="page-3-0"></span>**DAFTAR GAMBAR**

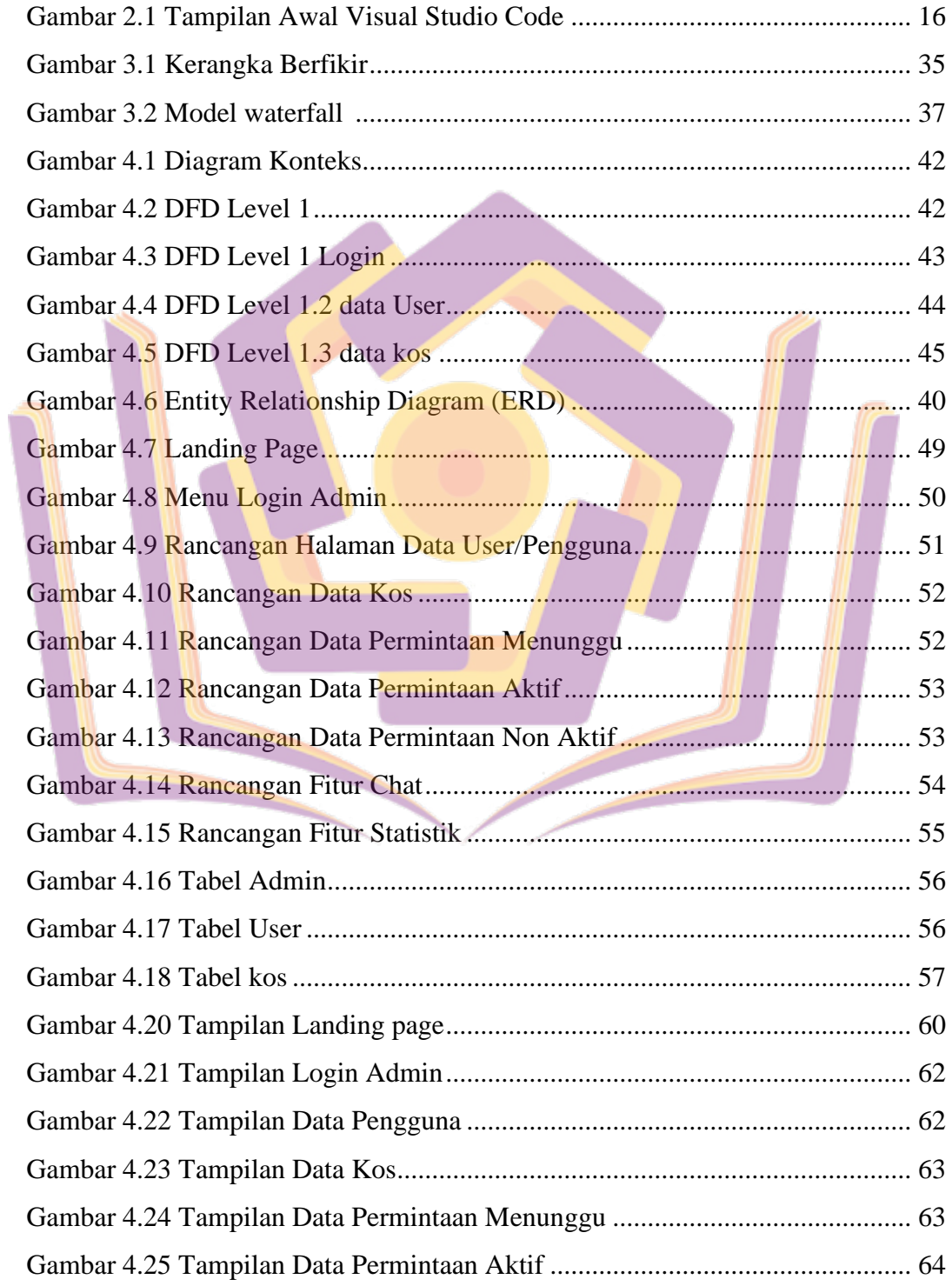

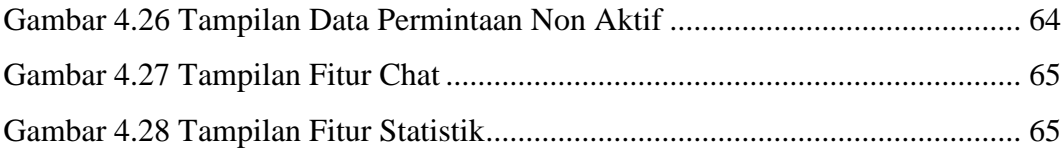

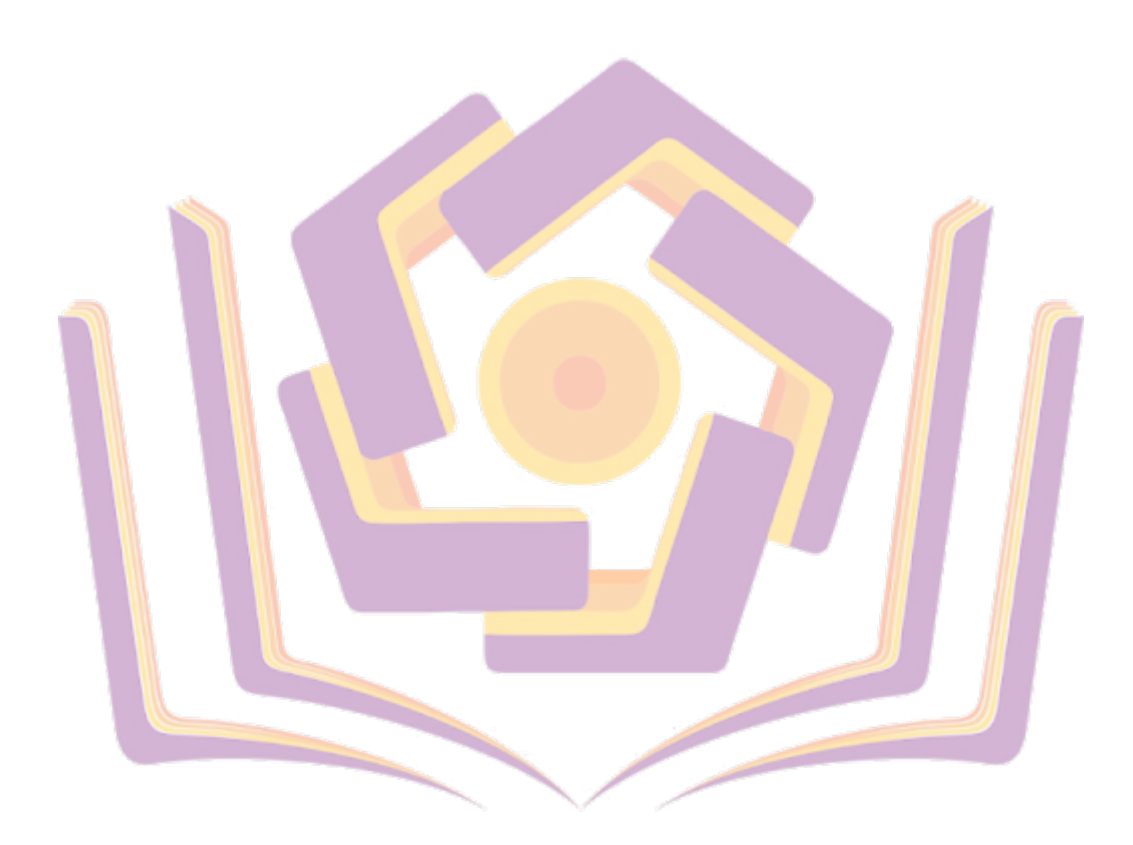

## **LAMPIRAN**

- <span id="page-5-0"></span>Lampiran 1. Daftar Wawancara
- Lampiran 2. Kartu Bimbingan
- Lampiran 3. Pengkodean
- Lampiran 4. Kuesioner
- Lampiran 5. Dokumentasi

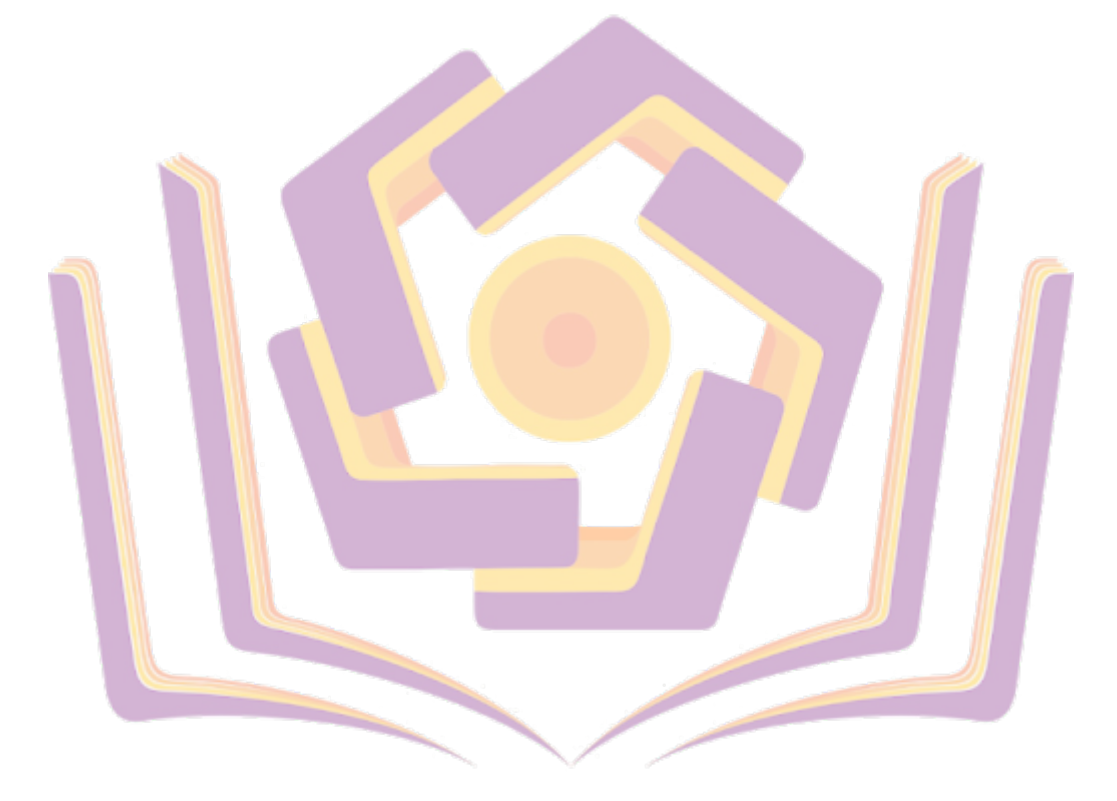